## DOEPFER MUSIKELEKTRONIK GMBH

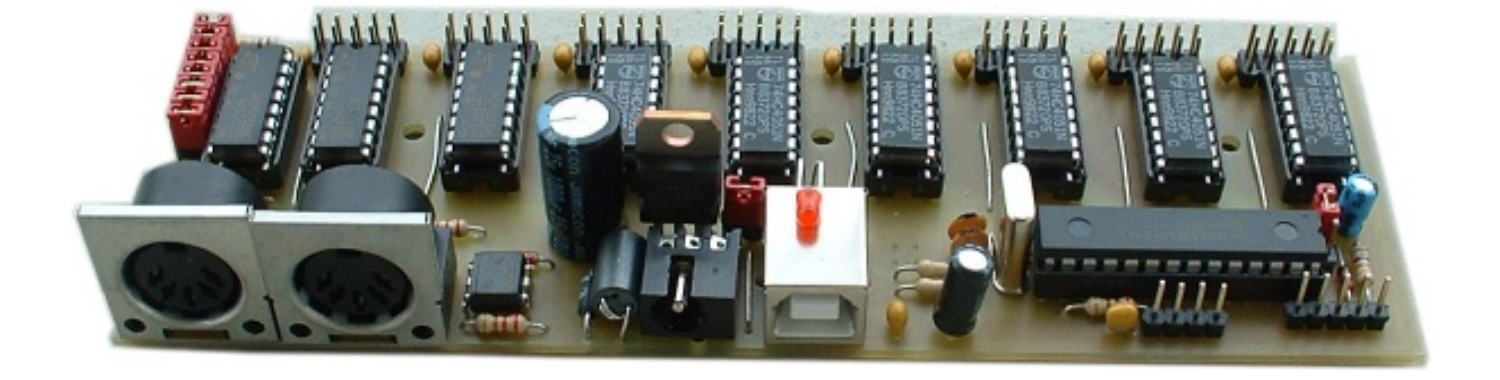

## **USB64**

### **Universelle Midi-Controller-Elektronik mit USB-Interface**

## **Einbau- und Bedienungsanleitung**

© 2007 by Doepfer Musikelektronik

#### Inhaltsverzeichnis

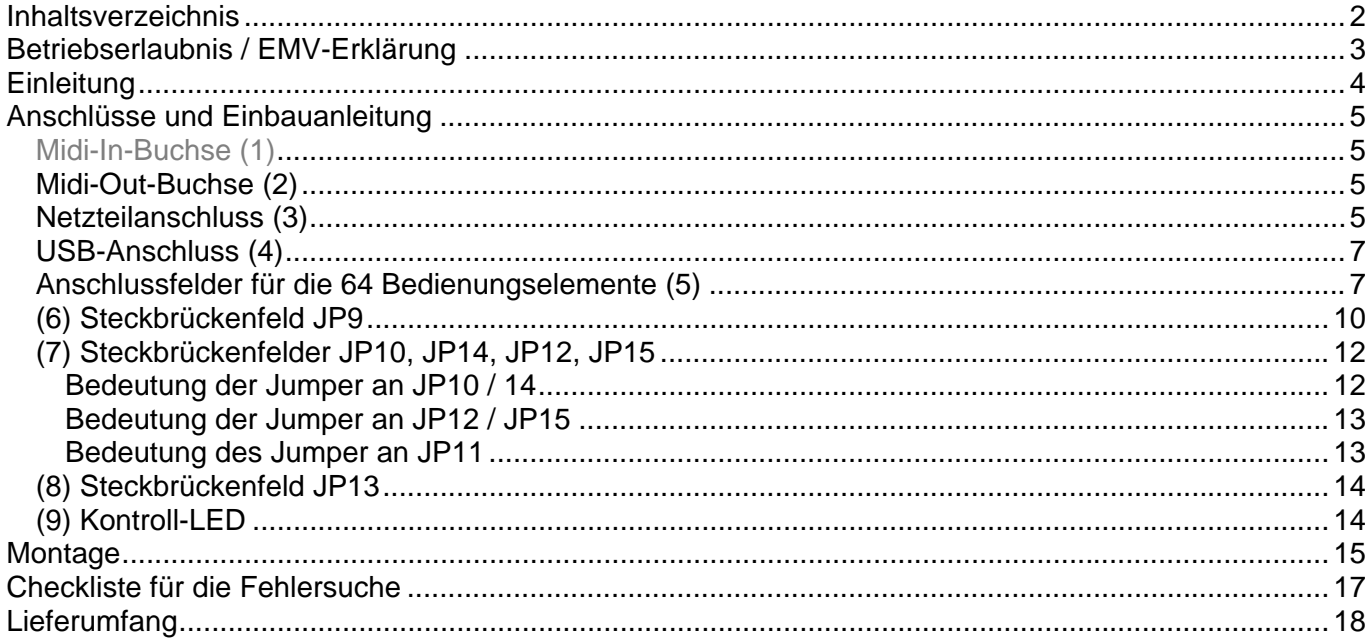

#### **Betriebserlaubnis / EMV-Erklärung**

Es handelt sich bei **USB64** um ein sogenanntes **OEM-Produkt**, das **nicht eigenständig betrieben** werden kann, sondern erst zusammen mit anderen elektrischen oder elektronischen Einheiten zu einem funktionsfähigen Gerät wird (zusammen mit Potentiometern, Tastern, Gehäuse, usw.). Dem Hersteller des USB64-Moduls ist der Aufbau, in dem die gelieferte Elektronik zum Einsatz kommt, nicht bekannt. Die **endgültige Verantwortung** hinsichtlich der **elektrischen Sicherheit** und **elektromagnetischen Verträglichkeit (EMV)** liegt daher **beim Anwender**, der das USB64-Modul weiter verarbeitet.

Inbesondere sind folgende Punkte unbedingt zu beachten:

Für die **Stromversorgung** von USB64 darf nur ein **geschlossenes, VDE-gerechtes Steckernetzteil** verwendet werden, falls die Stromversorgung nicht über den USB-Anschluss erfolgt. Es dürfen **keine Stromversorgungen** zum Einsatz kommen, bei denen **Netzspannungen offen zugänglich** sind (z.B. über Netzzuleitungen, Leiterbahnen oder elektronische Bauteile).

Auf der USB64-Elektronik sind bereits **vorbeugende Maßnahmen** gegen **elektromagnetische Abstrahlungen** getroffen worden (z.B. HF-Filter am Netzteileingang und am USB-Anschluss). Inwieweit die vom Benutzer **hinzukommenden Komponenten** die **EMV-Eigenschaften** des Gesamtaufbaus **beeinflussen**, kann jedoch nur schwer abgeschätzt werden. Der **gesamte Aufbau** muss daher **gegen elektromagnetische Abstrahlungen** und **Einstrahlungen abgeschirmt** werden. Ein geschlossenes Metallgehäuse, das an einer Stelle niederohmig mit der System-Masse verbunden ist, erfüllt im allgemeinen diese Forderungen.

**An keinem der 64 USB64-Analogeingänge darf zu irgendeinem Zeitpunkt eine negative oder eine eine positive Spannung größer als +5 Volt anliegen !** Durch den Anschluss der Bedienungselemente (Potentiometer, Taster, Schalter), wie er in dieser Bedienungsanleitung beschrieben wird, ist dies sichergestellt. Falls jedoch externe Spannungsquellen angeschlossen werden, so muss gewährleistet werden, dass die anliegende Spannung gegenüber der Masse von USB64 nicht kleiner als 0V (d.h. nicht negativ) und nicht größer als +5V ist. **Andernfalls wird die Elektronik zerstört ! Auch durch elektrostatische Aufladungen kann die Elektronik zerstört werden ! Berühren Sie daher niemals einen der 64 Analog-Eingänge (JP1- JP8) ! Nehmen Sie die Elektronik erst dann in Betrieb, wenn alle 64 Bedienungselemente mit der Elektronik verbunden sind und ggf. unbenutze Eingänge mit Masse verbunden sind.** 

**Falls ein Modul oder ein über den USB angeschlossenes externes Gerät durch Nichtbeachtung der dieser Hinweise zerstört wird, entfällt der Garantieanspruch!**

#### **Einleitung**

- **USB64** ist eine universell einsetzbare Elektronik, an die bis zu 64 Bedienungselemente angeschlossen werden können. Beispiele für verwendbare Bedienungselemente sind Drehpotentiometer, Schiebepotentiometer, Taster oder Schalter. Die Bedienungselemente selbst sind nicht im Lieferumfang von *USB64* enthalten, sondern müssen zusätzlich erworben werden.
- Die Konfiguration von **USB64** (d.h. die Einstellung des Midi-Kanals, des Midi-Befehls, des ersten Noten/Controller-Wertes usw.) geschieht über Steckbrücken (Jumper).
- Statt der Bedienungselemente können auch Spannungsquellen angeschlossen werden, wenn sichergestellt ist, dass die gelieferte Spannung im Bereich 0...+5V bezogen auf das Massepotential von *USB64* liegt. Beim Anschluss der oben erwähnten, passiven Bedienungselemente werden diese mit den Anschlüssen Masse/GND und +5V von *USB64* verbunden wodurch automatisch sichergestellt ist, dass die abgegebene Spannung im zulässigen Bereich 0...+5V liegt.
- Der Anschluss der Bedienungselemente an *USB64* erfolgt über acht 10-polige Stiftleisten (JP1...JP8). An jeder Stiftleiste steht Masse (GND) und +5V zur Verfügung, um an den Steckverbindungen auch die Stromversorgung für die Potentiometer oder Schalter/Taster zur Verfügung zu haben. Hier können 10-polige Pfostenverbinder mit aufgepresstem 10 poligen Flachbandkabel aufgesteckt werden. Entsprechende Kabel sind im Lieferumfang nicht enthalten, können aber als Zubehör bestellt werden.
- *USB64* ist mit Midi-Out und USB ausgestattet (die auf der Platine ebenfalls vorhandene Midi-In-Buchse wird bisher nicht unterstzützt).
- *USB64* ist nur als fertig aufgebaute und geprüfte Platine lieferbar. Die Platinengröße beträgt ca. 159 x 52 mm. Auf der Platine befinden sich vier Löcher mit 3 mm Durchmesser zur Montage der Platine auf einer Unterlage (z.B. mit M3-Abstandsbolzen). Bei der Montage muss darauf geachtet werden, dass über die mechanischen Teile kein Kurzschluss zwischen Lötpunkten oder Leiterbahnen hergestellt wird.
- Die Stromversorgung erfolgt wahlweise über den USB-Anschluss oder über ein externes Steckernetzteil (7-12V Gleichspannung / min. 100mA). Mit Hilfe eines Jumpers (Steckbrücke) wird gewählt, ob ein Netzteil verwendet wird oder ob die Stromversorgung über USB erfolgt. Wird nur der Midi-Out-Anschluss von USB64 verwendet, so erfolgt die Stromversorgung grundsätzlich über ein Steckernetzteil.
- Bei Lieferungen innerhalb Deutschlands ist ein geeignetes Netzteil für 230V Netzspannung und Euro-Stecker im Lieferumfang von *USB64* enthalten. Falls Sie *USB64* über einen Vertriebspartner im Ausland beziehen, so hängt es von den Bedingungen dieses Lieferanten ab, ob ein passendes Netzteil mitgeliefert wird.
- Ein Gehäuse wird für *USB64* nicht angeboten, da hier je nach dem bzw. den gewünschten Typ(en) der Bedienungselemente und deren Anordnung ein anderes Gehäuse erforderlich wäre.

#### **Anschlüsse und Einbauanleitung**

Für den **Einbau** bzw. den **Anschluss des** *USB64***-Fertigmoduls** sind **elektronische Grundkenntnisse** erforderlich! Falls Sie selbst hierüber nicht verfügen so sollten Sie einen Fachmann zu Rate ziehen. Wir weisen darauf hin, dass wir nur im **Orginalzustand** befindliche Module **zurücknehmen** können. Module oder Kabel, an denen bereits **gelötet** wurde, können **nicht zurückgenommen** werden! Im übrigen gelten ausschließlich unsere Geschäftsbedingungen, die wir Ihnen auf Wunsch gerne zusenden. Sie finden diese auch auf der hinteren Umschlagseite unseres Gesamtprospektes.

*Beachten Sie genau alle folgenden Hinweise, schließen Sie die Flachbandkabel seitenrichtig an, erzeugen Sie keine Kurzschlüsse und achten Sie darauf, dass beim Anschluss von Steuerspannungen diese im zulässigen Bereich 0...+5V liegen. Achten Sie darauf, dass keine elektrostatischen Aufladungen die Module zerstören. Falls ein Modul durch Nichtbeachtung dieser Hinweise zerstört wird, entfällt der Garantieanspruch!*

*Midi-In-Buchse (1)* 

Diese Buchse wird bisher von der Firmware nicht unterstützt.

#### *Midi-Out-Buchse (2)*

Verbinden Sie die **MIDI-OUT-** Buchse von **USB64** mit der **MIDI-IN-** Buchse des MIDI- Gerätes das Sie mit **USB64** ansteuern wollen.

#### *Netzteilanschluss (3)*

**USB64** verfügt über kein eingebautes Netzteil, sondern wird entweder mit einem externen Steckernetzteil betrieben oder über den USB-Anschluss mit Strom versorgt. Falls die Stromversorgung über ein externes Netzteil erfolgt, so wird dieses an diese Buchse angeschlossen. Bitte beachten Sie, dass sich in diesem Fall der auf die 3-polige Stiftleiste JP13 augesteckte Jumper in der unteren Position befinden muss (zum Spannungsregler 7805 hin). Soll USB64 über den USB-Anschluss mit Strom versorgt werden, so wird der Jumper in die obere Position (zur LED hin) umgesteckt und das externe Netzteil abgezogen.

Ein Netzteil für 230V Netzspannung und Euro-Stecker ist im Lieferumfang von **USB64** enthalten. **USB64** wird jedoch auch mit jedem anderen Netzteil arbeiten, das folgende Eigenschaften aufweist: +7 ... 12V unstabilisierte oder stabilisierte Gleichspannung bei mindestens 100 mA, Polarität des Niederspannungssteckers: Aussenring = Masse/GND, Innen = +7...12V. Bei falscher Polarität wird **USB64** nicht arbeiten, ein Defekt ist jedoch auf Grund einer eingebauten Schutzdiode ausgeschlossen. Bei Betrieb des **USB64** in Deutschland muss aus Sicherheitsgründen und aus Gründen der Produkthaftung ein Steckernetzteil mit VDE-Zulassung verwendet werden.

#### Übersicht: USB64Anschlüsse

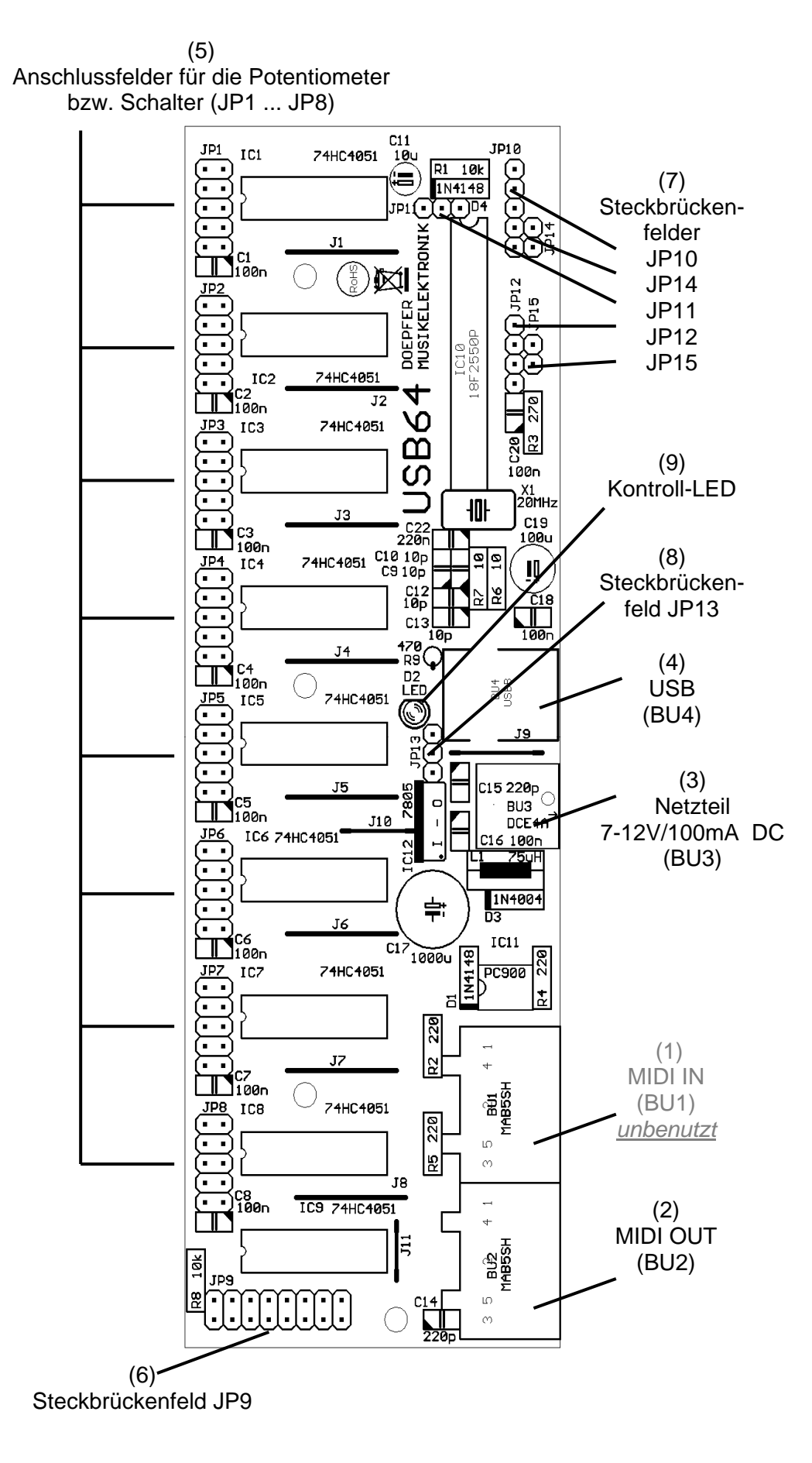

#### *USB-Anschluss (4)*

Falls die vom USB64 erzeugten Daten über die USB-Schnittstelle zum Empfänger gesendet werden sollen, wird über diese Buchse die Verbindung zum Computer mit USB-Anschluss hergestellt.

Der Computer muss den sogenannten generischen USB Device Klassen Treibern für Midi Devices unterstützen. Diese befinden sich automatisch im Windows XP (SP2 empfohlen) und Vista bzw. Mac OSX Betriebssystem.

Ältere Windows bzw. Mac Betriebssystem werden somit nicht unterstützt. In diesem Falle muss auf jeden Fall der Midi Ausgang von USB64 benutzt werden.

Falls das Betriebssystem den besagten USB Klassen Treiber unterstützt, wird dies automatisch beim Anschliessen des USB Kabels zum USB64 erkannt und der entsprechende Treiber eingebunden und dabei eine akustische Meldung ausgegeben. Beim ersten Anschliessen von USB64 wird dies z.B. bei Windows XP eventuell zusätzlich durch die Infoblasen rechts unten an der Taskleiste angezeigt. Anschliessend stehen jeweils ein neuer Midi - Ein / Ausgang mit der Bezeichung **USB Audiogerät** in den benutzen Programmen zur Verfügung. Sollte hier eine anderslautende 'Fehler'-Meldung auftauchen, z.B. "USB Gerät nicht erkannt o.ä.", so muss man davon ausgehen, dass dieser Treiber auf diesem Rechner aus irgendeinem Grund zur Zeit nicht einwandfrei funktioniert.

Leider können wir hierfür keinen Support oder Hilfestellung leisten, da die Gründe vielfältig sein können.

#### *Anschlussfelder für die 64 Bedienungselemente (5)*

Zum Anschluss der 64 Bedienungselemente stehen die acht 10-poligen Stiftleisten JP1 bis JP8 zur Verfügung. An jeder Stiftleiste stehen die Signale Masse/GND und +5V, sowie 8 Steuerspannungseingänge für Spannungen im Bereich 0...+5V zur Verfügung.

*Anmerkung: Im folgenden werden die Bezeichnungen Masse und GND (= Abkürzung für englisch ground) und 0V synonym verwendet.* 

Normalerweise wird eine Steuerspannung mit Hilfe eines Dreh- oder Schiebe-Potentiometers erzeugt, der zwischen GND und +5V angeschlossen wird. Am Mittelabgriff des Potentiometers (Schleifer) steht dann ein Spannung zur Verfügung, die sich im Bereich 0...+5V verändern lässt. Eine andere Möglichkeit besteht im Anschluss von Tastern oder Schaltern.

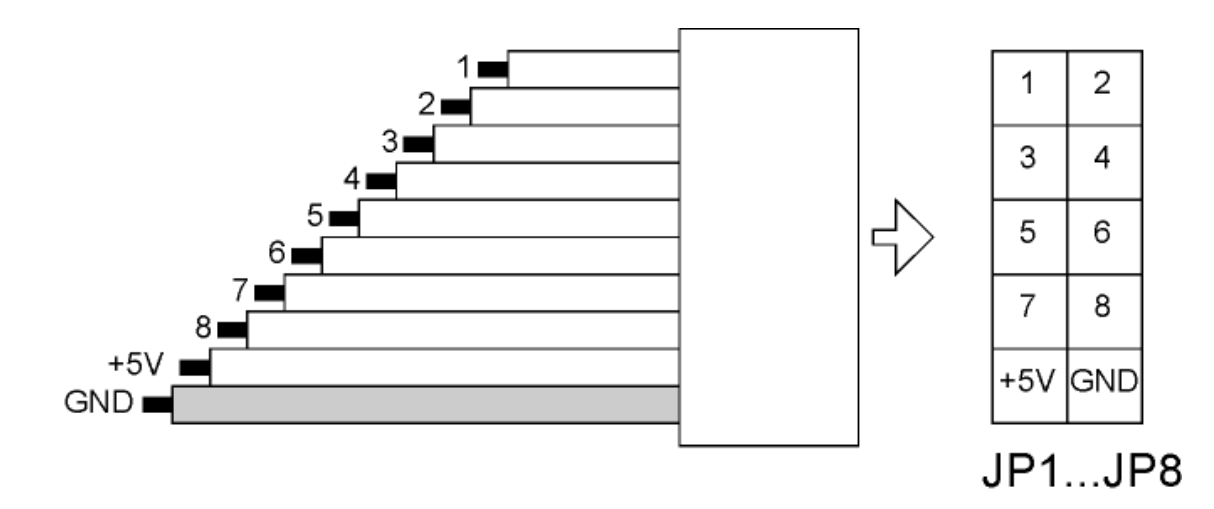

Die obenstehende Skizze zeigt die Anschlussbelegung der 10-poligen Stiftleisten JP1 ... JP8 (Ansicht wie in der Abbildung auf der vorhergehenden Seite). Die mit den Ziffern 1 ... 8 markierten Positionen sind die 8 Steuerspannungseingänge jeder Stiftleiste. Die oberste Stiftleiste (JP1) ist für die Eingänge 1...8 zuständig, die zweite (JP2) für die Eingänge 9...16 usw. bis zu JP8. Diese ist für die Eingänge 57...64 zuständig.

Der rechte Teil der Skizze zeigt die Belegung der Steckerstifte JP1 bis JP8. Normalerweise wird auf jede dieser Stiftleisten eine 10-polige Buchsenleiste mit aufgepresstem Flachbandkabel aufgesteckt. Acht solcher Kabel (ca. 30 cm lang) mit freien Enden zum Anschluss der gewünschten Bedienungselemente sind im Lieferumfang enthalten. Die Elemente (Potentiometer, Taster etc.) werden an die freien Enden der Flachbandkabel angeschlossen. Der linke Teil der Skizze auf der vorhergehenden Seite zeigt die Belegung der 10 Adern des Flachbandkabels. Es wird empfohlen diese Art der Verdrahtung zu verwenden und die Anschlüsse der Bedienelemente nicht direkt an die Stiftleisten anzulöten. Mit Hilfe der Flachbandkabel und Buchsen können die Bedienungselemente jederzeit von der Elektronik abgetrennt werden (z.B. im Service-Fall).

Dreh- oder Schiebe-Potentiometer werden folgendermaßen angeschlossen:

- unterer (bzw. linker) Endanschluss an Masse (GND)
- Mittelabgriff an den gewünschten Eingang (1 ... 64)
- oberer (bzw. rechter) Endanschluss an +5V

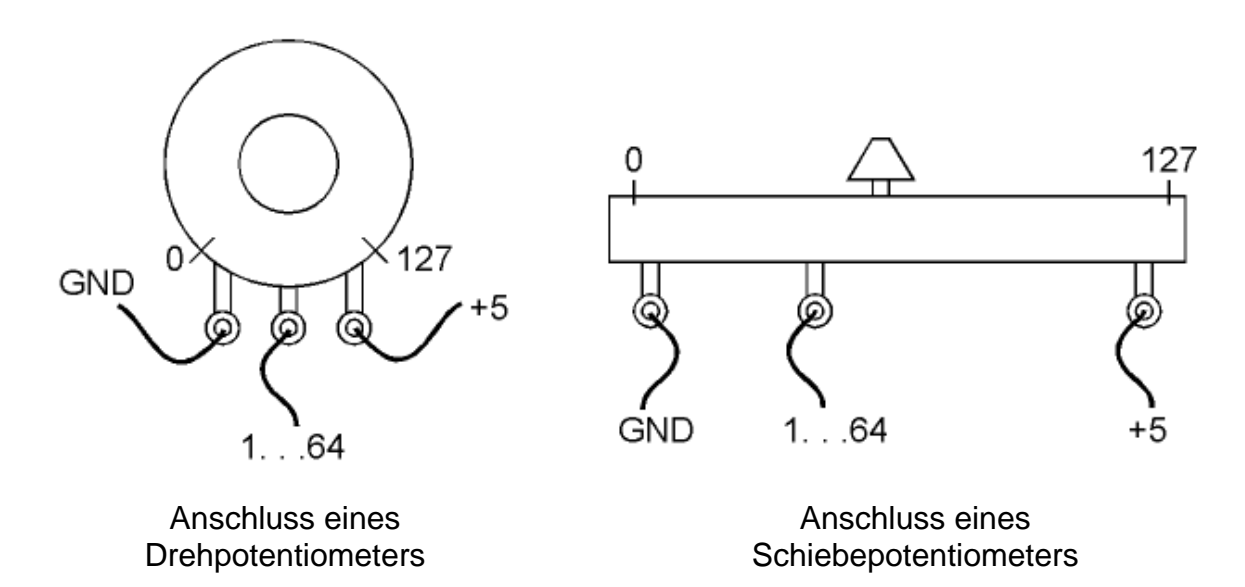

Der zulässige Wertebereich für die eingesetzten Potentiometer liegt im Bereich von etwa 4k7...100k, wobei in der Regel eine lineare Kennlinie verwendet wird.

eim Anschluss von Tastern oder Schaltern gibt es 2 verschiedene Möglichkeiten.

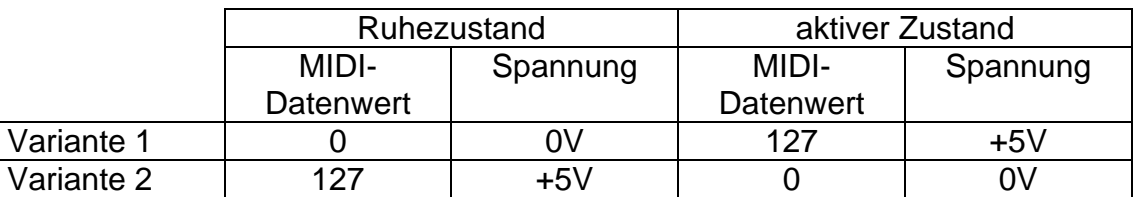

Es werden einfache Taster (Schließer) oder Schalter (1xEin) benötigt. Je nachdem welches Verhalten des Tasters bzw. Schalters gewünscht wird, muss das Schaltelement entsprechend verdrahtet werden:

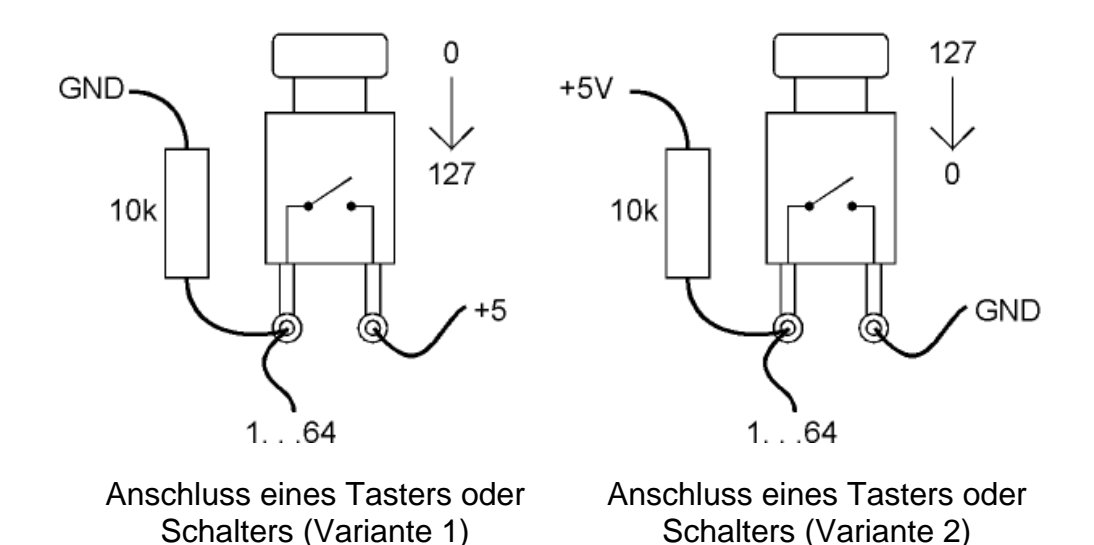

In beiden Fällen ist ein zusätzlicher Widerstand (Wertebereich ca. 4k7 bis 100k) erforderlich, der den Spannungseingang auf einen definierten Wert "zieht", wenn der Taster bzw. Schalter geöffnet ist.

- Bei Variante 1 wird der Widerstand zwischen Masse (GND) und dem Spannungseingang gelötet. Hierdurch wird der Spannungseingang bei offenem Taster/Schalter an Masse gezogen (=0V, entspricht MIDI-Datenwert 0). Beim Betätigen des Tasters/Schalters springt die Spannung dann auf +5V (MIDI-Datenwert 127).
- Bei Variante 2 wird der Widerstand zwischen +5V und dem Spannungseingang gelötet. Hierdurch wird der Spannungseingang bei offenem Taster/Schalter an +5V gezogen (entspricht MIDI-Datenwert 127). Beim Betätigen des Tasters/Schalters springt die Spannung dann auf 0V (MIDI-Datenwert 0).

Jeder USB64-Lieferung liegen 64 Widerstände kostenlos bei. Sie erhalten geeignete Widerstände auch in jedem Elektronik-Fachgeschäft (z.B. bei Reichelt oder Conrad).

Unbenutze Eingänge müssen unbedingt mit Masse oder +5V verbunden werden und dürfen nicht unbeschaltet bleiben. Ein offener Eingang sendet zufällige Daten, was nicht nur die Midi-Leitung unnötig belastet, sondern – je nach zugeordnetem MIDI-Befehl (z.B. Controller 7 = Volumen) – auch zu unerwünschten Wirkungen beim empfangenden Gerät führen kann.

#### *Konfiguration des USB64*

Die Konfiguration des USB64 erfolgt mit Hilfe mehrerer Steckbrücken (Jumper), die auf Stiftleisten aufgesteckt sind. Unter *Konfiguration* wird hier die Einstellung der veränderbaren Parameter verstanden (z.B. Midi-Kanal, Art des verwendeten Midi-Befehls, dem ersten Eingang zugeordneter Noten- bzw. Controllerwert, Stromversorgung über Netzteil oder USB, USB aktiv oder nicht aktiv, usw.).

#### *(6) Steckbrückenfeld JP9*

Das Steckbrückenfeld JP9 besteht aus einer 16-poligen, 2-reihigen Stiftleiste, auf die 8 Jumper (Steckbrücken) aufgesteckt werden können. Die ersten 4 Jumper dienen zur Einstellung des Midi-Kanals.

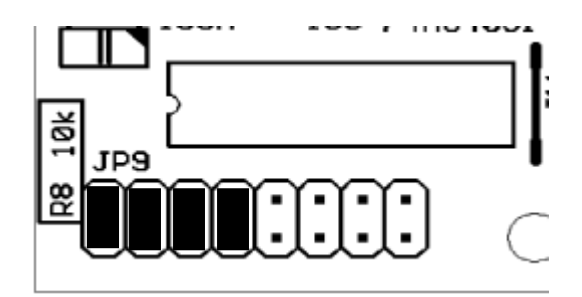

Die folgende Tabelle zeigt den Zusammenhang für die 4 linken Jumper (1...4) von JP9 und dem resultierenden Midi-Kanal.

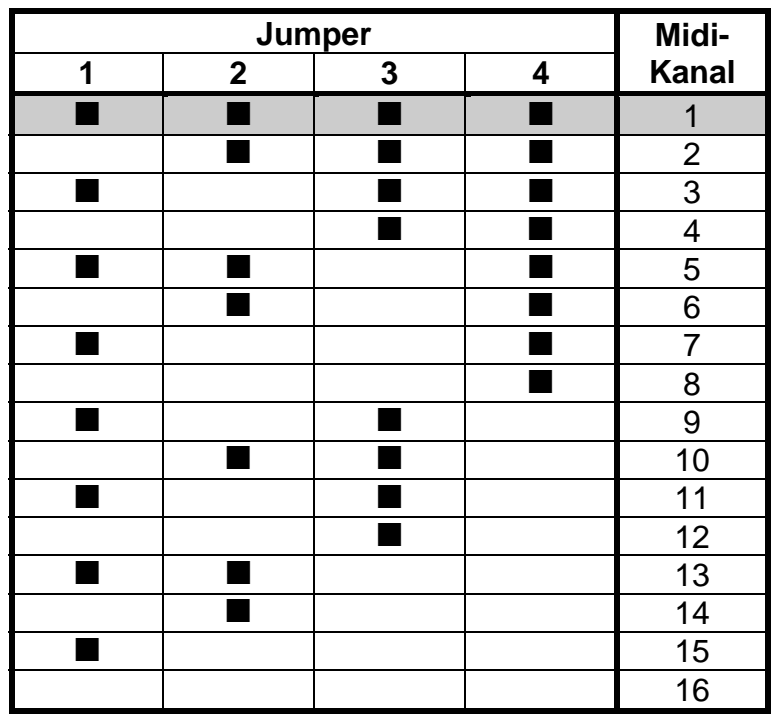

 $\blacksquare$  = gesetzter Jumper

Der Auslieferungszustand ist grau schattiert (Midi-Kanal 1).

Die folgende Tabelle zeigt den Zusammenhang für die 4 rechten Jumper (5...8) von JP9 und der zugehörigen Konfiguration des USB64 (im folgenden mit *Preset* bezeichnet):

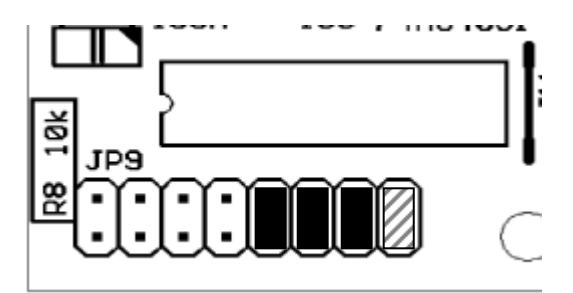

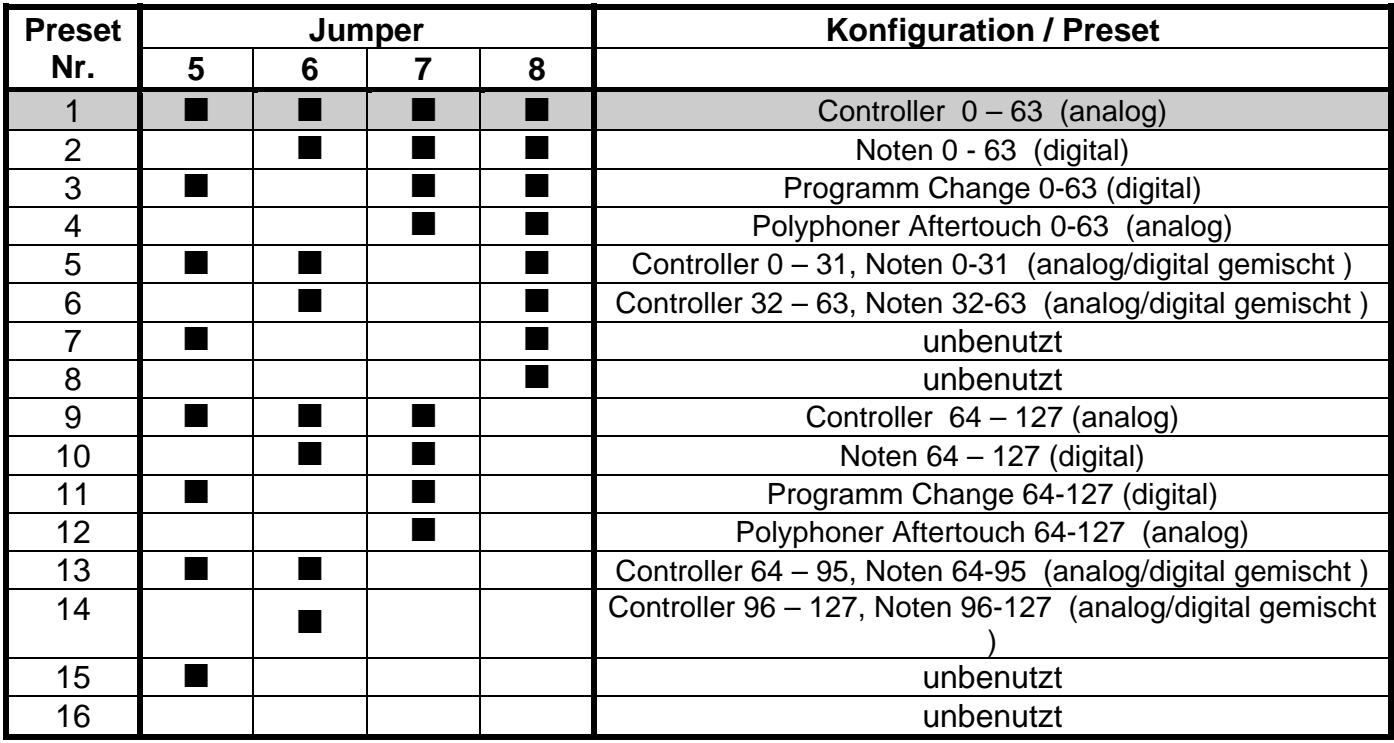

Der Auslieferungszustand ist grau schattiert (Preset 1).

Jumper 8

arbeitet als Offset, der auf die Controller- bzw. Noten-Nummern 64 hinzu addiert, also aus dem Bereich 0-63 wird 64 – 127.

#### Hinweise zu den Presets:

- Preset 1 ist das Standard-Preset (Auslieferungszustand) und zum Anschluss von 64 Drehoder Schiebepotentiometer zum Erzeugen der Midi Controller 0 bis 63 mit dem kontinuierlichen Wertebereich von 0 bis 127 gedacht. Die restlichen 64 Controller von 64 bis 127 werden vom Preset 9 erzeugt. Um alle 128 pro Midikanal möglichen Midi Controller erzeugen zu können benötigt man also 2 USB64 Einheiten.
- Preset 2 ist zum Anschluss von 64 Tastern, die die Midi Noten Events 0 63 erzeugen gedacht. Je nach Anschlussvariante des Tasters (siehe Kapitel Anschlussfelder für die 64 Bedienelemente) werden in der einen Schaltposition Note On Events mit der Velocity 127 und in der anderen Note Off Events erzeugt.

Statt Schalter können aber auch analoge Bedienelemente angeschlossen werden, die Schwelle zwischen Note On / Off Wert ist etwa beim mittleren Spannungswert zu finden. Die Abfrageroutine von USB64 ist voranging für das Auslösen und Steuern von Schaltfunktionen in einem angeschlossenem Klangerzeuger bzw. Software mittels Note Events gedacht. Z.B. bei Ableton Live etc.

Mit diesem Preset könnte zwar auch ein Midi-Keyboard realisiert werden, jedoch ist USB64 wegen der vergleichsweise langsamen Abfrage mittels Analog/Digital-Wandler hierfür nicht optimiert. Ob sich USB64 für die betreffende Anwendung eignet, muss im Einzelfall vom Anwender selbst überprüft werden. Für diese Anwendung unser CTM64 zu Einsatz kommen. Auf Grund der analogen Eingänge kann sich jedoch USB64 trotzdem für eine derartige Anwendung anbieten, wenn keine hohe Abfragegeschwindigkeit gefordert ist aber statt eines Schalters ein analoger Sensor benutzt wird (z.B. Hall Sensor, Drucksensor, Photowiderstand).

- Preset 3 erzeugt Programm Change Befehl im Bereich 0 63 beim Schließen des Taster-Kontaktes aus. Bitte beachten Sie, dass bei manchen Geräten hier auch 1 – 64 statt 0 – 63 gezählt wird.
- Preset 4 entspricht von der Funktion her dem Preset 1, nur werden hier statt Midi Controllern Polyphone Aftertouch-Befehle gesendet. Hiermit könnte man – einen geeigneten Sensor pro Taste vorausgesetzt – ein normales Midi-Keyboard mit polyphonem Aftertouch nachrüsten.
- Preset 5 und 6 sind Kombinationen aus den Presets 1 & 2, wobei mit nur einem USB64 gemischt analoge (Drehregler) wie auch digitale (Taster) Kombinationen abgefragt werden können.
- Preset 7 und 8 sind momentan noch nicht definiert.
- Die Presets 9 bis 16 entsprechen in Ihrer Funktionalität den Presets 1 8 nur dass hierbei noch die restlichen möglichen Controller bzw. Notenummern erzeugt werden können (Details siehe Tabelle).

#### *(7) Steckbrückenfelder JP10, JP14, JP12, JP15*

#### Bedeutung der Jumper an JP10 / 14

JP10 ist eine 5-polige einreihige und JP14 eine 2-polige einreihige Stiftleiste .

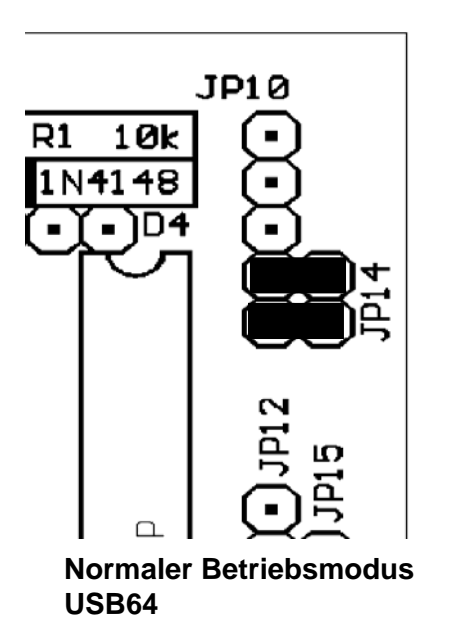

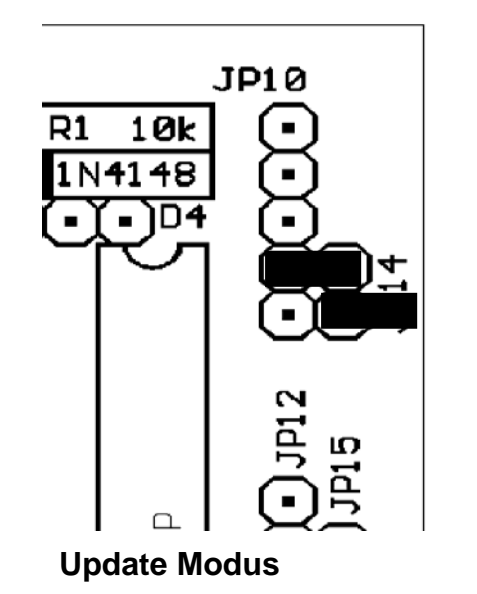

#### **Normaler Betriebsmodus USB64:**

Beim Einschalten blinkt die Kontroll-LED ca. 2 Sekunden in schneller Folge und bleibt dann permanent an. Darüber hinaus zeigt die LED das Vorhandensein von gesendeten Midi-Daten an. Beim Aussenden von Midi-Daten flackert die LED. Mit ihr kann so die prinzipielle Funktion von USB64 überprüft werden.(d.h. ob überhaupt Midi-Daten gesendet werden).

#### **Update Modus:**

Im Update Modus kann die Betriebssoftware bzw. die vorhandenen Presets von USB64 erneuert bzw. ausgetauscht werden.

Um das Update durchführen zu können benötigt man folgende Geräte bzw. Software:

PC kompatibles Computer System mit USB-Anschluss und Microsoft Windows 98, Second Edition (98SE), Windows 2000 Desktop oder **Windows XP ( bevorzugt)** 

*Hinweise: Ein Update über Midi ist nicht möglich.* 

Weitere Informationen hierzu bzw. die aktuellste Anleitung zu neuen Firmware-Versionen im PDF Format, sowie die neue Firmware selbst, finden Sie auf unserer Web Site www.doepfer.de unter der Rubrik USB64, MANUALS bzw. DOWNLOAD.

**Achtung** die oberen 3 Stifte von JP10 (grau gezeichnet) müssen frei bleiben & dürfen auf keinen Fall , benutzt' werden. Also auch nicht z.B. um , Jumper zu parken', da dort Masse/5Volt bzw. Reset anliegen & es somit zu Kurzschluss/Fehlfunktion kommen würde, wenn diese benutzt werden.

#### Bedeutung der Jumper an JP12 / JP15

JP12 ist eine 4-polige einreihige und JP15 ist eine 2-polige einreihige Stiftleiste

Die Jumper darauf sollten in der Werkvoreinstellung belassen werden und sind für zukünftige Funktionen der Betriebssoftware reserviert.

Bedeutung des Jumper an JP11

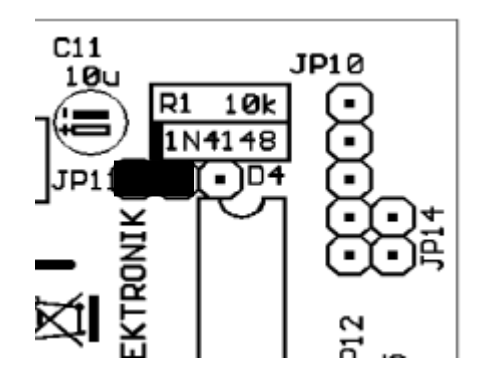

JP11 ist eine 3-polige einreihige Stiftleiste.

Der Jumper darauf muss in der Werksvoreinstellung (siehe Bild) belassen werden. In der anderen Position wird USB64 nicht funktionieren.

#### *(8) Steckbrückenfeld JP13*

JP13 ist eine 3-polige einreihige Stiftleiste und ist für die Art der Stromversorgung von USB64 zuständig. Beim Betrieb mit Hilfe des externen Steckernetzteils muss sich der auf JP13 aufgesteckte Jumper in der unteren Position befinden (zum Spannungsregler 7805 hin). Soll USB64 über den USB-Anschluss mit Strom versorgt werden, so wird der Jumper in die obere Position (zur LED hin) umgesteckt und das externe Netzteil abgezogen.

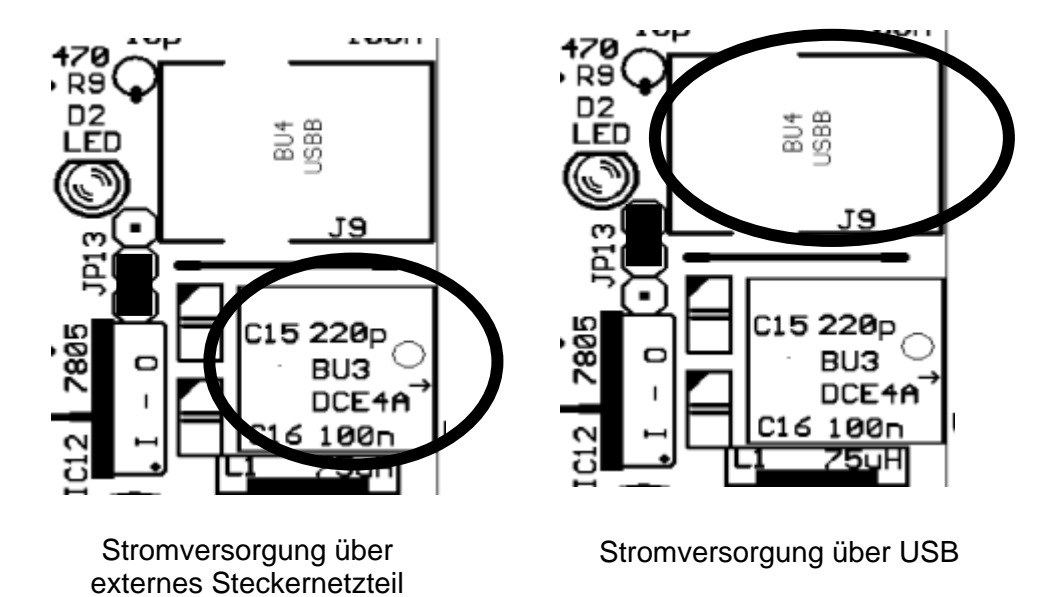

#### *(9) Kontroll-LED*

Bei Inbetriebnahme blinkt die Kontroll-LED ca. 2 Sekunden in schneller Folge und bleibt dann permanent an. Falls dies nicht passiert, ist vermutlich das verwendete Netzteil nicht geeignet, falsch gepolt oder defekt.

Im normalen Betriebsmodus zeigt die LED das Vorhandensein von über Midi-Out ausgesendeten Midi-Daten an. Mit ihr kann die prinzipielle Funktion von USB64 überprüft werden (d.h. ob überhaupt gesendet werden).

Zudem zeigt die LED jede Änderung am Steckbrückenfeld JP9 durch ein kurze Flackern an.

#### **Montage**

Vor der Inbetriebnahme muss die Elektronik mechanisch fixiert und sollte zusammen mit den angeschlossenen Bedienelementen in ein Gehäuse eingebaut werden (siehe hierzu auch die EMV-Hinweise am Anfang der Anleitung). Auf der Leiterplatte befinden sich 4 Löcher mit 3 mm Durchmesser. Mit Hilfe von Abstandsrollen oder Abstandsbolzen (Länge ca. 5mm oder mehr) wird die Elektronik an einer geeigneten Unterlage montiert. Achten Sie darauf, dass bei Verwendung von Metall-Montageteilen, kein Kurzschluss entsteht (weder bei Bauteilen auf der Oberseite noch bei Leiterbahnen auf der Unterseite) ! Im Zweifelsfall sollten Kunststoff-Teile (z.B. PVC-Beilagscheiben) bei der Montage verwendet werden.

*Wichtige Hinweise: Auf der Unterseite der Platine unterhalb der USB Buchse befinden sich die Anschlüsse des USB-Busses, also die USB-Datenleitungen und die USB-Versorgungs-Pins. Beim Experimentieren oder beim Einbau von USB64 in ein Gehäuse ist unbedingt darauf zu achten, dass auf diese Anschlüsse nicht versehentlich eine Spannungen gelegt wird und auch keine Kurzschlüsse entstehen (z.B. durch Metallteile wie etwa Schrauben oder Muttern). Ansonsten kann der USB-Port des Computers oder der angeschlossene USB-Hub beschädigt werden !* 

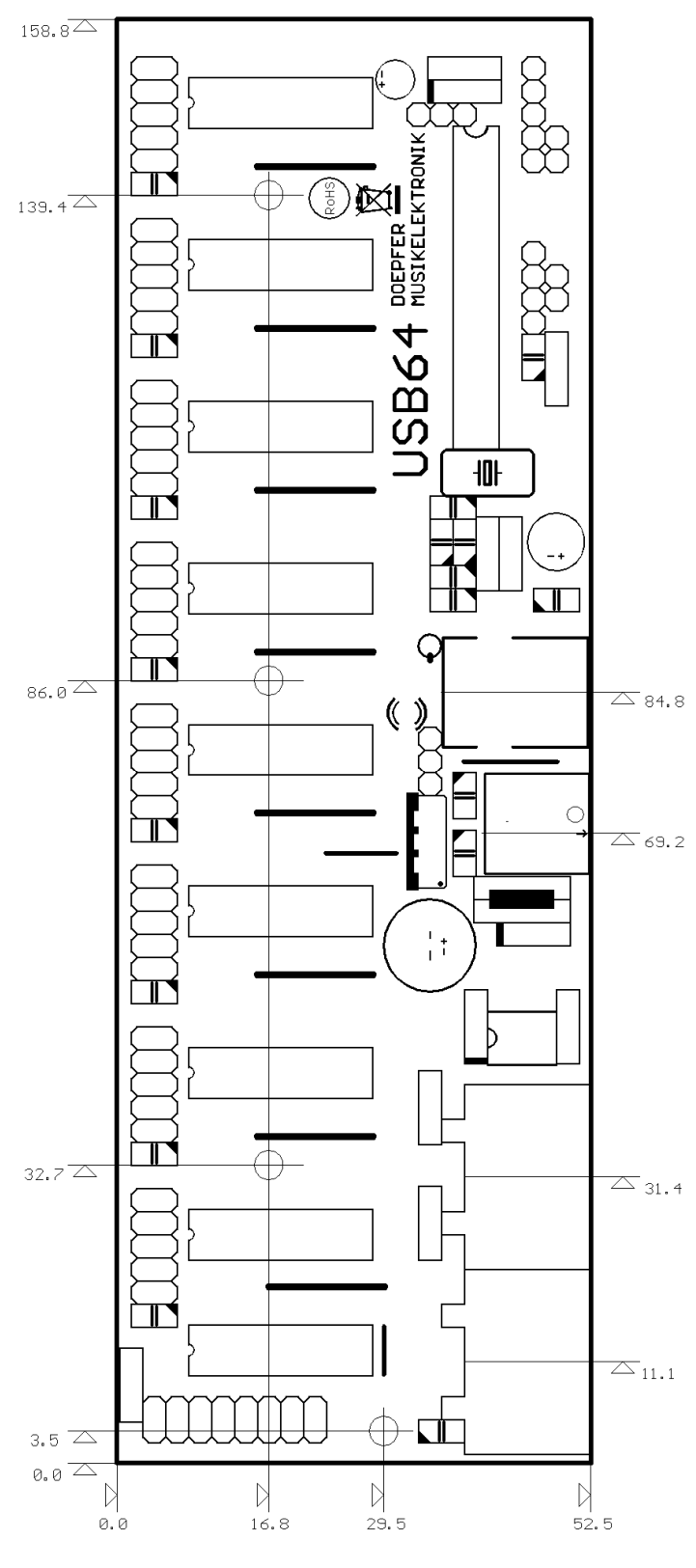

Maßskizze USB64

#### **Checkliste für die Fehlersuche**

Falls **USB64**nicht korrekt arbeitet, so überprüfen Sie bitte folgende Punkte:

- Ist die Stromversorgung in Ordnung ? Blinkt und leuchtet die Kontroll-LED korrekt beim Einschalten.
- In der Jumper auf Steckbrückenfeld JP13 in der , oberen' Position, wenn die Spannungsversorgung über USB erfolgen, also kein externes Netzteil angeschlossen ist.
- Sind die angeschlossenen Bedienungselemente richtig verdrahtet, wie in den Skizzen angegeben ?
- Haben Sie beim Verdrahten keinen Kurzschluss erzeugt ?
- Bei einem etwaigen Kurzschluss zwischen GND und +5V werden die Bauteile D3 (Diode) und IC12 (Spannungsregler) heiß !
- Sind bei der Verwendung von Tastern/Schaltern die erwähnten Widerstände vorhanden ?
- Haben Sie unbenutze Eingänge an GND oder +5V gelegt ? Offene Eingänge führen dazu, dass zufällige MIDI-Daten gesendet werden, was sich z.B. auch darin äussert, dass die LED ständig flackert, ohne dass ein Bedienungselement (Potentiometer, Taster) betätigt wird.
- Sind die Verbindungen zum MIDI- Empfänger in Ordnung? Überprüfen Sie insbesondere, ob die verwendeten Kabel für Midi geeignet sind.
- Bei der Verkabelung mit Computern wird häufig der Fehler gemacht, dass Midi-Out von USB64 mit Midi-Out des Computers und entsprechend Midi-In mit Midi-In verbunden wird. DAS IST FALSCH. Die Verkabelung bei Midi muss prinzipiell immer seriell erfolgen. Also Midi-Out eines Gerätes muss immer mit Midi-In des zweiten verbunden werden usw.
- Bei Verwendung von Multimediakabeln (Verbindung zur PC-Soundkarte) sollten unbedingt hochwertige, aktive Typen mit eingebautem Optokoppler verwendet werden. Einfache passive Multimediakabel führen häufig zu MIDI-Datenfehlern.
- Ist das richtige Preset gewählt worden ?
- Die USB-Verbindung vom Computer zu USB64 sollte immer nur hergestellt bzw. unterbrechen werden, wenn kein Programm ( z.B. VST PlugIn ), das den USB Midi Port benutzt / benutzen will, bereits gestartet ist. Ansonsten kann das Programm eventuell beim Herstellen der Verbindung blockieren bzw. die Midi Ports funktionieren nicht (mehr). In dem Falle am Besten den Rechner runter- und dann wieder hochfahren.
- Wurde die USB Verbindung bereits einmal hergestellt bzw. war der USB Midi Port bereits im Betrieb und wurde dann der USB Stecker abgezogen, so kann es bei erneutem Anstecken manchmal einige Zeit bis sogar mehrere Minuten dauern, bis der USB Midi Port wieder neu erkannt wird. In so einem Falle darf ein Midiprogramm noch nicht gestartet werden, da ansonsten der Midi USB Port nicht neu geöffnet werden kann.
- Wir empfehlen Windows XP mit SP2 zu benutzen, da dort die meisten der beschriebenen Probleme nicht (mehr) auftauchen.
- Verlässliche Aussagen zum neuen Windows Vista (Stand Ende 2007) können wir zum derzeitigen Zeitpunkt noch nicht machen.

#### **Lieferumfang**

Die *USB64*-Lieferung umfasst folgende Teile:

- USB64Platine, bestückt und getestet
- Steckernetzteil (230V Netzspannung, Spannungsbereich 7-12V, min. 100mA)
- USB64Bedienungsanleitung
- Acht 10-polige Flachbandkabel mit aufgepressten 10-poligen Buchsenleisten, je ca. 30 cm lang (zum Anschluss der Bedienungselemente)
- USB-Kabel (Typ A-B)
- 64 Widerstände, Wertebereich 4k7 bis 100k

# DOEPFER Musikelektronik

## www.doepfer.de

Doepfer Musikelektronik GmbH Geigerstr. 13 D-82166 Gräfelfing / Deutschland Tel. 089 89809510 Fax 089 89809511 Email: vertrieb@doepfer.de

© 2007 by Doepfer Musikelektronik